# Cockpit SPC Dashboard

*Startseite für die Prozessbegleitung in der Fertigung* 

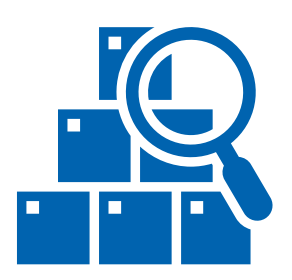

Das SPC-Dashboard bietet einen schnellen Einstieg und Überblick in die fertigungsbegleitende Qualitätsprüfung und die Prozessbegleitung. Sie können von hier aus die Liste der Prüfaufträge aufrufen oder in die

Auswertungsmodule wechseln. Am wichtigsten aber ist, dass Sie sofort bei Start der Fertigungsbegleitung eine Übersicht über die wichtigsten, für Sie relevanten Erzeugnisse, Produkte und Artikel mit den laufenden Kennwerten zur aktuellen Prozessfähigkeit bekommen. Die Messgeräte stellen den aktuellen Grad der Qualitätserfüllung im Hinblick auf den Prozessfähigkeitskennwert Cpk dar. Die Bereiche für die grüne, rote und gelbe Kennzeichnung können bei Bedarf individuell je Messgerät festgelegt werden. In der Voreinstellung liegen sie bei 1,33 für die gelbe Kennzeichnung und 1,66 für eine grüne Einstufung, da Verläufe ab diesen Werten, je nach Merkmaltyp üblicherweise als fähige Prozesse anerkannt werden.

Sie können Produkt und Merkmal je Messgerät für die Überwachung einzeln zuweisen.

Im unteren Bereich des Dashboards erfolgt zusätzlich eine Darstellung der Top – bzw. Flop Raten hinsichtlich aufgetretenen Fehlern und Spezifikationsverletzungen, sowie den am meisten betroffenen Produkten.

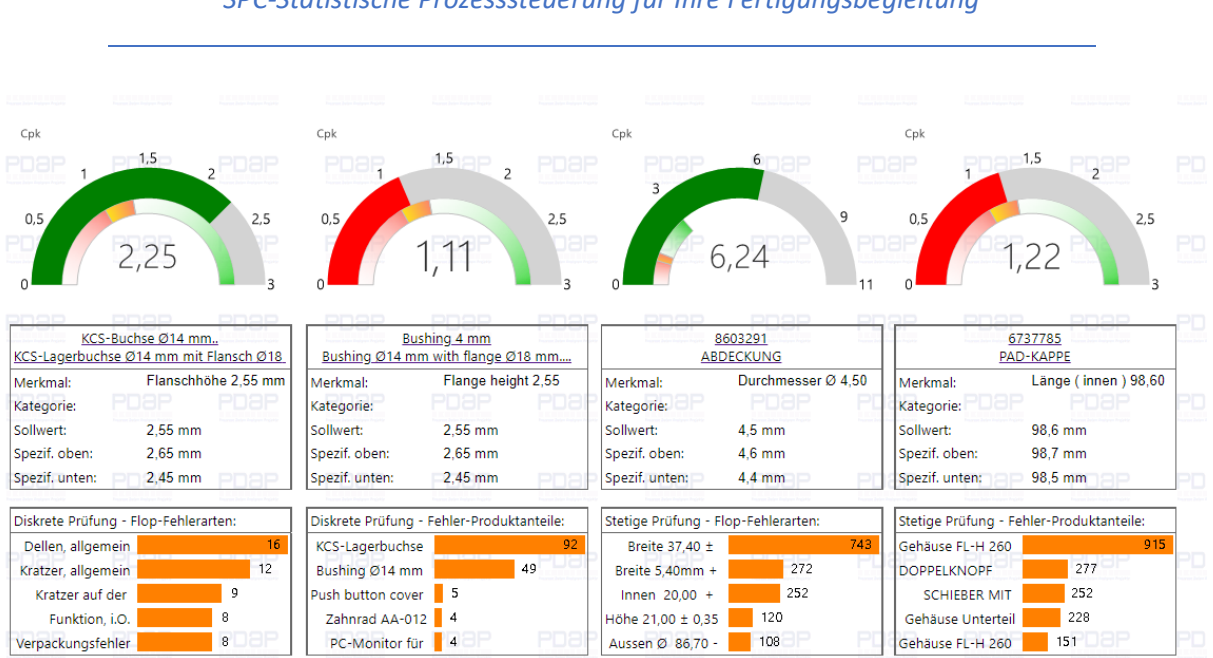

*SPC-Statistische Prozesssteuerung für Ihre Fertigungsbegleitung*

*Abbildung 1. Fertigungsbegleitung: Überwachung der Prozessfähigkeit für wichtige Produkte und Merkmale*

# Messgeräte

Bei den Messgeräten wird für jedes Messgerät der aktuelle Qualitätskennwert zur Prozessfähigkeit zum angegebenen Produkt und Merkmal dargestellt. Produkte und Merkmale können für jedes Messgerät einzeln ausgewählt und zugewiesen werden. Die Farb-Skala der Grenzwerte hinsichtlich

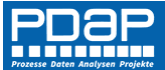

#### CAQ System – Prozesse, Daten, Analysen und Projekte

der gewünschten, beziehungsweise geforderten Prozessfähigkeit können Sie über den Reportdesigner einstellen. in der Standardeinstellung liegen sie bei 1,33 für den gelben Bereich und 1,66 für den grünen Bereich.

# Artikelauswahl für ein Messgerät

Der zu überwachende Artikel an dem Messgerät wird in der Tafel unterhalb des Messgerätes dargestellt. Klicken Sie auf die Artikelbezeichnung, so gelangen sie in die Artikelliste und können dort den gewünschten Artikel oder das gewünschte Produkt auswählen, bzw. umstellen und dem Messgerät zuweisen. Sie weisen ein Produkt aus der Liste in das aktuelle Messgerät zu, indem Sie in der linken Spalte auf die Pfeilsymbole klicken.

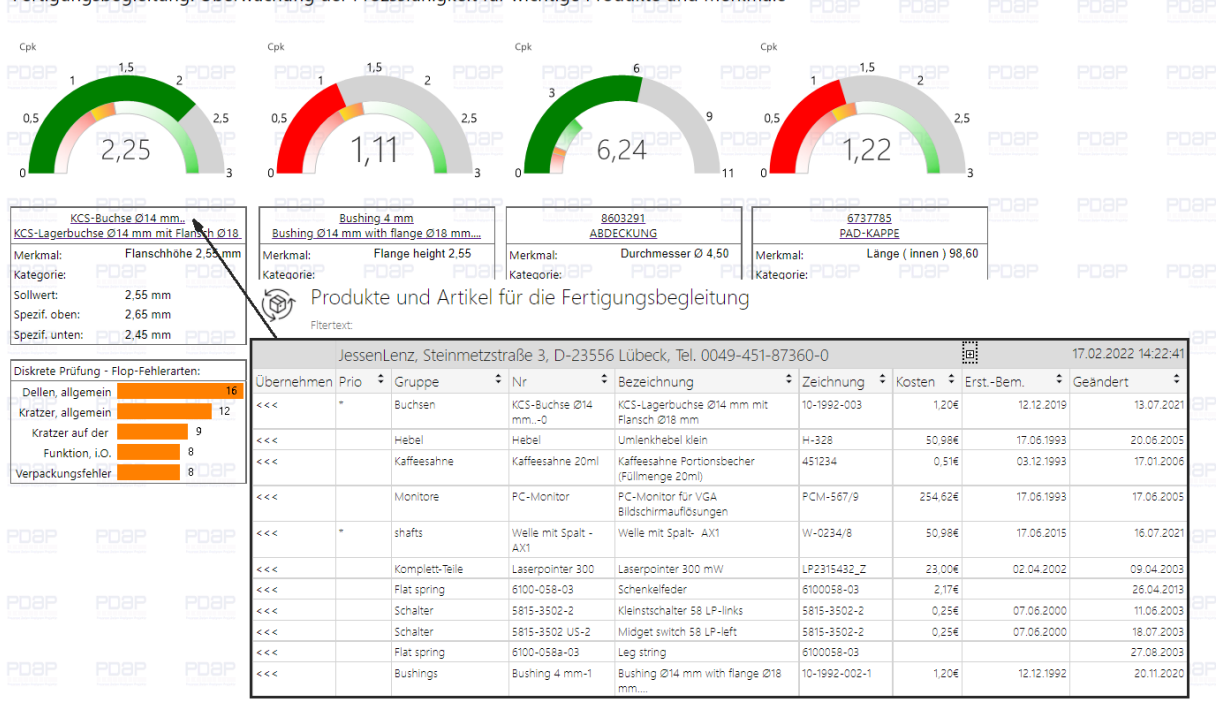

Fertigungsbegleitung: Überwachung der Prozssfähigkeit für wichtige Produkte und Merkmale

*Abbildung 2: Zuweisung eines Produktes an ein Messgerät zur Überwachung*

## Artikelliste – Anzeige der attributiven und stetigen Merkmallisten

In der Artikelliste können Sie die stetigen - und sofern vorhanden auch die attributiven Merkmale zu jedem Eintrag auflisten lassen.

Klicken Sie zuerst im Kopfbereich auf das (+) – Symbol, um 2 zusätzliche Spalten anzeigen zu lassen, die den Absprung in die Attribute oder die stetigen Merkmale ermöglichen.

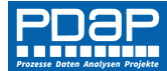

#### CAQ System – Prozesse, Daten, Analysen und Projekte

|                          |                                                                      | Stamm > SPC > Fertigungsbegleitung                |                          |                             |               |                                                |                                                          |  |               |                                   |         |                                   |                     |                                         |               |
|--------------------------|----------------------------------------------------------------------|---------------------------------------------------|--------------------------|-----------------------------|---------------|------------------------------------------------|----------------------------------------------------------|--|---------------|-----------------------------------|---------|-----------------------------------|---------------------|-----------------------------------------|---------------|
| $\overline{\mathsf{M}}$  | Ħ.                                                                   | von 274                                           |                          | $\triangleright$            | $\mathcal{C}$ | ⊝<br>$\check{~}$<br>100%                       |                                                          |  | $\Box$        | 咼                                 |         | Suchen   Weiter                   |                     |                                         |               |
|                          | Fitertext:                                                           | Produkte und Artikel für die Fertigungsbegleitung |                          |                             |               |                                                |                                                          |  |               |                                   |         |                                   |                     |                                         |               |
|                          | JessenLenz, Steinmetzstraße 3, D-23556 Lübeck, Tel. 0049-451-87360-0 |                                                   |                          |                             |               |                                                |                                                          |  |               |                                   |         | $\Xi$                             | 17.02.2022 14:22:41 |                                         | Merkmallisten |
| Übernehmen Prio → Gruppe |                                                                      |                                                   | $\hat{=}$ Nr             |                             |               | * Bezeichnung                                  |                                                          |  |               | ≑ Zeichnung ÷ Kosten ÷ Erst.-Bem. |         |                                   | $\div$ Geändert     | <sup><math>\div</math></sup> Attributiv | Messbar       |
| <<                       |                                                                      | Buchsen                                           |                          | KCS-Buchse Ø14<br>$mm.-0$   |               | KCS-Lagerbuchse Ø14 mm mit<br>Flansch Ø18 mm   |                                                          |  |               | 10-1992-003                       |         | 12.12.2019<br>13.07.2021<br>1.20€ |                     | $\rightarrow$                           | $\rightarrow$ |
| e e e                    |                                                                      | Hebel                                             |                          | Hebel                       |               | Umlenkhebel klein                              |                                                          |  | H-328         |                                   |         | 17.06.1993<br>50.98€              | 20.06.2005          | 555                                     | 555           |
| <<                       |                                                                      | Kaffeesahne                                       | Kaffeesahne 20ml         |                             |               | Kaffeesahne Portionsbecher<br>(Füllmenge 20ml) |                                                          |  | 451234        |                                   |         | 0.51€<br>03.12.1993               | 17.01.2006          | $\rightarrow$                           | $\rightarrow$ |
| <<                       |                                                                      | Monitore                                          |                          | PC-Monitor                  |               | PC-Monitor für VGA<br>Bildschirmauflösungen    |                                                          |  | PCM-567/9     |                                   | 254.62€ | 17 06 1993<br>17.06.2005          |                     | $\rightarrow$                           | $\rightarrow$ |
| kkk.                     |                                                                      | shafts                                            | Welle mit Spalt -<br>AX1 |                             |               | Welle mit Spalt-AX1                            |                                                          |  | W-0234/8      |                                   | 50.98€  | 17.06.2015                        | 16.07.2021          | $\rightarrow$                           | 555           |
| <<                       |                                                                      | Komplett-Teile                                    |                          | Laserpointer 300            |               | Laserpointer 300 mW                            |                                                          |  | LP2315432 Z   |                                   | 23.00€  | 02.04.2002                        | 09.04.2003          | >>>                                     | 555           |
| <<                       |                                                                      | Flat spring                                       |                          | 6100-058-03                 |               | Schenkelfeder                                  |                                                          |  |               | 6100058-03                        |         | 2.17€                             | 26.04.2013          | $\rightarrow$                           | $\rightarrow$ |
| <<                       |                                                                      | Schalter                                          |                          | 5815-3502-2                 |               |                                                | Kleinstschalter 58 LP-links                              |  | 5815-3502-2   |                                   | 0.25€   | 07.06.2000                        | 11.06.2003          | >                                       | $\rightarrow$ |
| <<                       |                                                                      | Schalter                                          |                          | 5815-3502 US-2              |               |                                                | Middet switch 58 LP-left                                 |  | 5815-3502-2   |                                   | 0.25€   | 07.06.2000                        | 18.07.2003          | >>                                      | >>            |
| kkk.                     |                                                                      | Flat spring                                       |                          | 6100-058a-03                |               | Leg string                                     |                                                          |  | 6100058-03    |                                   |         |                                   | 27.08.2003          | $\rightarrow$                           | >             |
| <<                       |                                                                      | <b>Bushings</b>                                   |                          | Bushing 4 mm-1              |               | mm                                             | Bushing Ø14 mm with flange Ø18                           |  | 10-1992-002-1 |                                   | 1.20€   | 12.12.1992                        | 20.11.2020          | >                                       | $\rightarrow$ |
| <<                       |                                                                      | Lever                                             |                          | Lever USgfhafhaf            |               | Lever small                                    |                                                          |  | H-328         |                                   | 50.98€  | 17 06 1993                        | 18.07.2003          | $\rightarrow$                           | $\rightarrow$ |
| <<                       |                                                                      | Coffee cream                                      |                          | Coffee cream 20ml<br>US.    |               |                                                | Coffee cream portion tumblers<br>(filling quantity 20ml) |  | 451234        |                                   | 0.516   | 03.12.1993                        | 26.04.2013          | >>                                      | >             |
| <<                       |                                                                      | Coffee cream                                      |                          | Coffee cream.<br>general US |               | deneral                                        | Coffee cream ortion tumblers.                            |  | 451234        |                                   | 0.51€   | 03.12.2001                        | 18.07.2003          | $\rightarrow$                           | $\rightarrow$ |
| <<                       |                                                                      | Complete products                                 |                          |                             |               | Laserpointer 300 US Laserpointer 300 mW        |                                                          |  | LP2315432 Z   |                                   | 23.00€  | 02.04.2002                        | 18.07.2003          | $\rightarrow$                           | $\rightarrow$ |
| <<                       |                                                                      | Monitors                                          |                          | PC-Monitor US               |               | resolutions                                    | PC-Monitor for VGA screen                                |  | PCM-567/9     |                                   | 254.62€ | 17.06.1993                        | 07.09.2007          | >                                       | $\rightarrow$ |
| <<                       |                                                                      | Convolutions                                      |                          | Convolution US              |               |                                                | Convolution with gap                                     |  | W-0234/8      |                                   | 50.98€  | 17 06 1993                        | 18.07.2003          | $\rightarrow$                           | $\rightarrow$ |

*Abbildung 3: Absprung in die Merkmallisten einblenden*

#### Merkmalbaum

Der Merkmalbaum zeigt neben den spezifizierten, also den für dieses Teil, beziehungsweise dieses Produkt explizit zugewiesenen Merkmalausprägungen auch die zugrundeliegenden Gruppenmerkmale oder Basismerkmale an.

| Fertigungsbegleitung<br>Stamm $\rightarrow$ SPC $\rightarrow$                 |            |                                                                                    |                                      |                     |            |            |                                      |  |  |  |  |  |
|-------------------------------------------------------------------------------|------------|------------------------------------------------------------------------------------|--------------------------------------|---------------------|------------|------------|--------------------------------------|--|--|--|--|--|
| $\circ$<br>$\odot$<br>$\mathsf{I}$<br>$\triangleright$ l<br>von 1             | 100%       | $\Box$<br>$\check{ }$                                                              | $-$<br>咼                             | Suchen   Weiter     |            |            |                                      |  |  |  |  |  |
| Dokumentstruktur<br>3 Merkmalbaum<br>Durchmesser - Durchmesser Ø10 mm (innen) | 嵒          | Katalog-Baum der messbaren Merkmale<br>Fitertext: Artikel-Nr.: KCS-Buchse Ø14 mm., |                                      |                     |            |            |                                      |  |  |  |  |  |
| El Flanschhöhe 2.55 mm - Flanschhöhe 2.55 mm (Maximal)                        |            | JessenLenz, Steinmetzstraße 3, D-23556 Lübeck, Tel. 0049-451-87360-0               | 17.02.2022 14:22:57                  |                     |            |            |                                      |  |  |  |  |  |
| Flanschhöhe 2,55 mm - Flanschhöhe 2,55 mm (Maximal)                           | Aktiv • Nr |                                                                                    | * Bezeichnung                        | Code<br>Angelegt am |            | Geandert   | von                                  |  |  |  |  |  |
| Durchmesser Ø10 mm - Durchmesser Ø10 mm (innen)                               |            | Durchmesser                                                                        | Durchmesserprüfung Ø10 mm<br>(innen) | <b>SYS</b>          | 10.05.1994 | 20.07.1994 |                                      |  |  |  |  |  |
|                                                                               |            | Flanschhöhe 2.55 mm                                                                | Prüfung der Flanschhöhe 2,55<br>mm   | <b>SYS</b>          | 10.05.1994 |            | 25.05.2021 Mark Hausmann (PDAP-Mark) |  |  |  |  |  |
|                                                                               |            | Flanschhöhe 2.55 mm                                                                | Prüfung der Flanschhöhe 2,55<br>mm   | <b>SYS</b>          | 10.05.1994 |            | 10.05.1994 Mark Hausmann             |  |  |  |  |  |
|                                                                               |            | Durchmesser Ø10 mm                                                                 | Durchmesserprüfung Ø10 mm<br>(innen) | <b>SYS</b>          | 25.05.2021 |            | 25.05.2021 Mark Hausmann (PDAP-Mark) |  |  |  |  |  |
|                                                                               |            |                                                                                    |                                      |                     |            |            | 1/1                                  |  |  |  |  |  |

*Abbildung 4: Übersicht Merkmalbaum zum Produkt*

# Fehlerbaum

Oft ist der Fehlerbaum für ein Produkt leer. Das liegt daran, dass attributive Prüfungen meist alle gemeinsam in der Fehlersammelkarte geprüft werden und direkt die gesamte Fehlerliste aus dem Prüfplan angewendet wird. Allerdings kann bei Spezialteilen eine eigene Fehlerliste sinnvoll sein, die dann die vorbestimmte Liste des Prüfplans überstimmt. In dem Fall kann hier der Fehlerbaum angezeigt werden. Es wird dann genau wie oben bereits bei den stetigen Merkmalen beschrieben auch hier die Hierarchie des zugrundeliegenden Fehlers zusammen mit seinen Unterfehlerebenen aufgelöst.

#### Merkmal an ein Messgerät zuweisen

Klicken Sie auf die Merkmale-Überschrift, um in die Liste der Merkmale zu gelangen. Hier können Sie nun ein Merkmal dem Messgerät zuweisen. Es werden nur solche Merkmale angezeigt, die zu dem

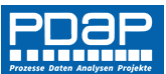

aktuellen ausgewählten Artikel, beziehungsweise Produkt oder Erzeugnis passen. Übernehmen Sie das Merkmal aus der Liste für das Messgerät, indem Sie in der linken Spalte auf das Pfeil-Symbol für diese Zeile klicken.

|                                                                          | Fertigungsbegleitung: Überwachung der Prozssfähigkeit für wichtige Produkte und Merkmale                        |                                            |                                                    |                                                                      |                                     |                                                                                                    |                                      | POBP                 | PDBF                           | POBF                 |                  |                                      |                        | PDƏF                  |
|--------------------------------------------------------------------------|----------------------------------------------------------------------------------------------------|--------------------------------------------|----------------------------------------------------|----------------------------------------------------------------------|-------------------------------------|----------------------------------------------------------------------------------------------------|--------------------------------------|----------------------|--------------------------------|----------------------|------------------|--------------------------------------|------------------------|-----------------------|
| Cpk                                                                      | 1.5                                                                                                    | Cpk                                        | 1.5                                                |                                                                      | Cok                                 |                                                                                                    | Cok                                  |                      |                                |                      |                  |                                      |                        |                       |
|                                                                          |                                                                                                    |                                            | $\overline{z}$                                     | POƏF                                                                 |                                     |                                                                                                    | PDar                                 |                      |                                | PD <sub>BP</sub>     | PD <sub>aF</sub> | PDAP                                 | <b>PD<sub>BP</sub></b> | PDBF                  |
| 0.5                                                                      | 2.5                                                                                                    | 0.5                                        |                                                    | 2.5<br><b>J</b> BP                                                   |                                     | 6,24                                                                                                    | 0.5                                  |                      | 2.5                            | PD <sub>BP</sub>     | PD <sub>aF</sub> | PD <sub>aF</sub>                     | PD <sub>BF</sub>       | <b>PD<sub>a</sub></b> |
|                                                                          | KCS-Buchse Ø14 mm.<br>KCS-Lagerbuchse Ø14 mm mit Flansch Ø18                                                    |                                            | Bushing 4 mm<br>Bushing Ø14 mm with flange Ø18 mm. |                                                                      |                                     | 8603291<br>ABDECKUNG                                                                                                    |                                      | 6737785<br>PAD-KAPPE |                                | <b>DAF</b>           | PD <sub>aF</sub> | PDƏP                                 | PDBF                   | РОЭІ                  |
| Merkmal:<br>Kategorie:<br>Sollwert:                                      | Flanschhöhe 2,55 mm<br>2.55 mm                                                                                  | <b>Merkmal:</b><br>Kategorie:<br>Sollwert: | Flange height 2,55<br>-081<br>2.55 mm              |                                                                      | Merkmal:<br>Kategorie:<br>Sollwert: | Durchmesser Ø 4,50<br>4.5 mm                                                                                            | Merkmal:<br>Kategorie:<br>Sollwert:  |                      | Länge (innen) 98,60<br>98.6 mm | PD8P                 | PD <sub>aP</sub> | PD <sub>aP</sub>                     | PD <sub>aP</sub>       | <b>PD<sub>8</sub></b> |
| Spezif, oben:                                                            | 2.65 mm                                                                                                    | Spezif, oben:                              | 2.65 mm                                            |                                                                      | Spezif, oben:                       | 4.6 mm                                                                                                    | Spezif, oben:                        |                      | 98.7 mm                        |                      |                  |                                      |                        |                       |
| Spezif. unter<br>Diskrete Prü<br>Dellen, all<br>Kratzer, allo<br>Kratzer | IИ<br>von 1<br>Dokumentstruktur<br>Fertigungsbegleitung-Merkmalbaum<br>Durchmesser - Durchmesser Ø10 mm (innen) | D                                          | O                                                  | ⊕<br>100%<br>몸                                                       | $\check{~}$                         | 咼<br>圖<br>$\sim$<br>Merkmalbaum-Fertigungsbegleitung für KCS-Buchse Ø14 mm<br>Fitertext: Artikel-Nr: KCS-Buchse Ø14 mm. |                                      | Suchen   Weiter      |                                |                      |                  |                                      |                        |                       |
| Funkti                                                                   | El Flanschhöhe 2,55 mm - Flanschhöhe 2,55 mm (Maximal)                                                          |                                            |                                                    | JessenLenz, Steinmetzstraße 3, D-23556 Lübeck, Tel. 0049-451-87360-0 |                                     |                                                                                                    |                                      |                      |                                |                      |                  | 17.02.2022 14:31:54                  |                        |                       |
| Verpackung                                                               | Durchmesser Ø10 mm - Durchmesser Ø10 mm (innen)                                                                 |                                            |                                                    |                                                                      | Übernehmen Aktiv <sup>≎</sup> Nr    |                                                                                                    | * Bezeichnung                        |                      | Code                           | Angelegt am Geandert |                  | von                                  |                        |                       |
|                                                                          |                                                                                                    |                                            |                                                    |                                                                      |                                     | Durchmesser                                                                                                    | Durchmesserprüfung Ø10 mm<br>(innen) |                      | <b>SYS</b>                     | 10.05.1994           | 20.07.1994       |                                      |                        |                       |
| PD8F                                                                     |                                                                                                    |                                            |                                                    | e c c                                                                |                                     | Flanschhöhe 2.55 mm                                                                                                    | Prüfung der Flanschhöhe 2,55<br>mm   |                      | SYS                            | 10.05.1994           |                  | 25.05.2021 Mark Hausmann (PDAP-Mark) |                        |                       |
|                                                                          |                                                                                                    |                                            |                                                    | <<                                                                   |                                     | Flanschhöhe 2,55 mm                                                                                                    | Prüfung der Flanschhöhe 2,55         |                      | <b>SYS</b>                     | 10.05.1994           |                  | 10.05.1994 Mark Hausmann             |                        |                       |
| PDƏP                                                                     |                                                                                                    |                                            |                                                    | $\epsilon \epsilon \epsilon$                                         |                                     | Durchmesser Ø10 mm                                                                                                    | Durchmesserprüfung Ø10 mm<br>(innen) |                      | SYS                            | 25.05.2021           |                  | 25.05.2021 Mark Hausmann (PDAP-Mark) |                        |                       |
|                                                                          |                                                                                                    |                                            |                                                    |                                                                      |                                     |                                                                                                    |                                      |                      |                                |                      |                  |                                      | 1/1                    |                       |

*Abbildung 5: Cockpit-Merkmalzuweisung*

# Übersicht der Top-Fehlerraten

Auf den Kacheln unterhalb der Messgeräte wird eine Gesamtbewertung, hinsichtlich der fertigungsbegleitenden Prüfung angezeigt. Hier werden die Extremwerte hinsichtlich Fehlerraten und Spezifikationsverletzungen ausgewertet. Es wird dargestellt, welche Merkmale und Produkte am meisten betroffen sind. In der Vorgabe werden immer die Top-5 Fälle ausgewertet.

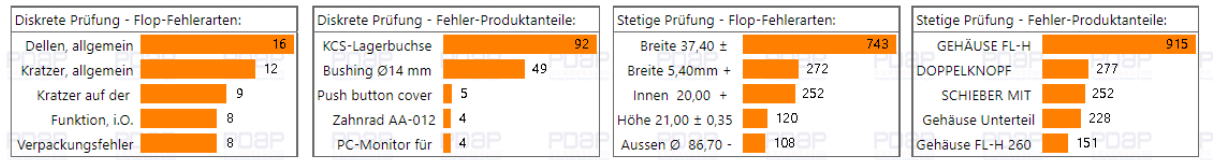

*Abbildung 6: Auswertung der laufenden Top-Raten*

# Top-Fehlerrate bei diskreter Prüfung

Diese Kachel zeigt die Top-5 Fehler an, die in den Prüfungen am häufigsten aufgetreten sind. Die Balkengrafik visualisiert das Verhältnis der Fehlerverteilung zwischen den einzelnen Produkten.

# Top-Fehlerrate bei diskreter Prüfung - Produktanteile

Diese Darstellung zeigt die Top-5 Produkte mit den meisten Fehlern an. Die Balken zeigen das Verhältnis in der Verteilung an.

# Top-Fehlerrate bei stetiger Prüfung

In dieser Kachel werden die Merkmale aufgeführt, mit den meisten Verletzungen der Spezifikation.

# Top-Fehlerrate bei stetiger Prüfung - Produktanteile

In dieser Darstellung werden die Top-5 Produkte mit den meisten Spezifikationsverletzungen innerhalb der Fertigungsbegleitung angezeigt. Die farblichen Balken verdeutlichen die Verhältnisse innerhalb der Verteilung.

### [Download als PDF:](https://www.pdap.de/wp-content/uploads/2016/03/brandshots/SPC%20Dashboard.pdf)